محول لاملاس \*\*\*\*\*\*\*\*\*\*\*\*\*\*\*\*\*\*\*\*\*

 لتكنهناك الدالة (*x* (*f* معرفةفيالفراغ 0 ≤ *s* . فإذا فرضناهذه الدالةفيالنواة *sx e* − وهيدالةتابعـة للمتغير *x* والوسـيط s ، ثـمالتكامـلءلـ<sub>حــــ</sub>النـاتج بالنسـبةل *x* مـن \_القيمـة 0 إلى\_ ∞ وكـان\_ هـذا التكامـل متقاربفإنناتج هذا التكامليسمىمحوللابلاسللدالة (*x* (*f* وتسمى *s* بمعامللابلاسحيث 0 < *s* ويرمز ويكتبعلىالصورة *L*{ *f* (*t*)} أو *f* (*s*):كالآتي للناتج

$$
L\{f(x)\} = \int_{0}^{\infty} e^{-sx} f(x) dx
$$
 (1)

ويقال أنب محول لابلاس لدالةما متواجد إذا كانب التكامل متقارب أما إذا كانب التكامل متباعداً فإننا نقول أن محوللابلاسغير معروف.

وهناك شروط موضوعة عل<sub>ىك</sub> معامل لابلاس وه<sub>جيب</sub> وجود قيم ل s تجعـل تحويل لابـلاس معرفاً ومـز ب ثـم يمكز القول أنـــــــ هذه القيم تمثل مجموعة تعريف المحول . ومحـول لابـلاس لقـيم s السـالبةغـير متواجـد وكذلك عـنـدما تأخـذ الدوال أوضاعاً معينةفمثلاً  $f(t) = e^{t^2}$  فإنــــــالمحول $\textbf{e}$ في هذهالحالةمتباعد مهماكانت قيمة  $s$  .

وبناءعلىم ما سبق من ينقاش نذكر الحقيقيةالتالية

*<sup>٠١</sup> تعريفمحوللابلاس وخواصه* 

#### *خاصية:*

مؤثر 
$$
\approx 0
$$
 لابلاس هومؤثر خط<sub>ي</sub> أبي انە إذا كانتاندينا الدالتين f (t), g(t) وكان əولالابلاس لمما  
1.1 f(t), L{g(t)}  
L{af(t)+bg(t)} = aL{f(t)} + bL{g(t)}  
اابرمان

باستخدام تعريف محول لابلاس :

$$
L.H.S = L\{af(t) + bg(t)\} = \int_{0}^{\infty} e^{-st} \{af(t) + bg(t)\} dt
$$
  
\n
$$
= a \int_{0}^{\infty} e^{-st} f(t) dt + b \int_{0}^{\infty} e^{-st} g(t) dt = aL\{f(t)\} + bL\{g(t)\}
$$
  
\n
$$
\vdots \qquad \qquad \vdots
$$
  
\n
$$
L\left\{\sum_{i=1}^{n} a_{i} f_{i}(t)\right\} = \sum_{i=1}^{n} a_{i} L\{f_{i}(t)\}
$$
  
\n
$$
\qquad \qquad \left(\begin{matrix} \star \\ \star \end{matrix}\right) = \sum_{i=1}^{n} a_{i} L\{f_{i}(t)\} \qquad \qquad \left(\begin{matrix} \star \\ \star \end{matrix}\right)
$$

$$
f(t)
$$
 تكز بالدالة { 1) لأو (5)  $\overline{f}$  هي  — عول لابلاس للدالة (1) ) و طيد يكز بالقول أن سالدالة (1) و تكتب على النتكل الآتي :  

$$
f(t) = L^{-1} \{ \overline{f}(s) \}
$$
 ويتيز باعلول الماరانةاتكامية

$$
\overline{f}(s) = \int_{0}^{\infty} e^{-st} f(t) dt
$$
 (4)

$$
L^{-1}\left\{\sum_{i=1}^{n}b_{i}f_{i}(s)\right\} = \sum_{i=1}^{n}b_{i}L^{-1}\{f_{i}(s)\}\tag{9}
$$

في مذالبخزء سنقوم باستباطخول لابلاس لبعض الدوالالشهودة .  
أ–عندما تكونس 
$$
e^{at}
$$
 - 1) و -حيت  0 ثات

| \n $L\{e^{at}\} = \int_{0}^{\infty} e^{-st} e^{at} f(t) dt = \int_{0}^{\infty} e^{-(s-a)t} dt = \left[\frac{e^{-(s-a)t}}{-(s-a)}\right]_{0}^{\infty}$ \n | \n $L\{e^{at}\} = \frac{1}{s-a}$ \n         | \n $L\{e^{at}\} = \frac{1}{s-a}$ \n      | \n $L\{e^{-bt}\} = \frac{1}{s+b}$ \n     | \n $L\{e^{-bt}\} = \frac{1}{s+b}$ \n | \n $L\{1\} = \frac{1}{s}$ \n | \n $L\{1\} = \frac{1}{s}$ \n | \n $L\{e^{ict}\} = \frac{1}{s-ic}$ \n |
|----------------------------------------------------------------------------------------------------|---------------------------------------------|------------------------------------------|------------------------------------------|--------------------------------------|------------------------------|------------------------------|---------------------------------------|
| \n $L\{e^{ict}\} = \frac{1}{s-ic}$ \n                                                                                                    | \n $L\{e^{ict}\} = \frac{s+ic}{s^2+i^2}$ \n | \n $L\{\cos ct\} = \frac{s}{s^2+c^2}$ \n | \n $L\{\cos ct\} = \frac{s}{s^2+c^2}$ \n |                                      |                              |                              |                                       |
| \n $L\{\sin ct\} = \frac{a}{s^2+c^2}$ \n                                                                                                    | \n $L\{\sin ct\} = \frac{a}{s^2+c^2}$ \n    |                                          |                                          |                                      |                              |                              |                                       |

 $\overline{3}$ 

فإن

$$
L\{t^n\} = \int_0^\infty e^{-st} t^n dt
$$

بالتكاملبالتجزيء

$$
u = tn \qquad e-st dt = dv
$$
  

$$
du = ntn-1 dt \qquad \frac{e^{-st}}{-s} = v
$$

ومن ثم نجد أن

$$
L\{t^n\} = \left(\frac{e^{-st}t^n}{-s}\right)_0^\infty + \frac{n}{s}\int_0^\infty e^{-st}t^{n-1}dt
$$
  
 
$$
\vdots \qquad \qquad \underbrace{\qquad \qquad }_{\text{if }t^n \text{ is odd, }t^n} \text{ and } \text{if } t^n \text{ is even, } \text{if } t^n \text{ is even, } \text{if } t^n \text{ is even, } \text{if } t^n \text{ is even, } \text{if } t^n \text{ is even, } \text{if } t^n \text{ is even, } t^n \text{ is even, } t^n \
$$

ولا كانت العلاقة (۱۲) محققة لجميع قيم n فاتالعدد العحيج الموجب فهي علاقة تكزارية وعلیه  
\n
$$
L\{t^n\} = \frac{n}{s} \cdot \frac{n-1}{s} \cdot \frac{n-2}{s} \mathbf{L} \frac{n-(n-1)}{s} L\{t^0\}
$$

ومن ثم نجد أن

$$
L\{t^n\} = \frac{n!}{s^n}L\{1\}
$$

$$
L\{t^n\} = \frac{\Gamma(n+1)}{s^{n+1}} \qquad , \quad n! = \Gamma(n+1)
$$
 (y)

حیث (·) آهي دالة جاما
$$
\mathbf{L}\{t^n\} = \int_0^\infty t^n e^{-st} dt
$$
و

0

 $u = st$  بأخذ التعويض  $L\{t^n\} = \frac{1}{s}\int_{s}^{\infty} \frac{u}{s} e^{-u} du = \frac{1}{s^{n+1}}\int_{s}^{\infty} e^{-u} u^n du$ وعليه نحصل علمي الآتي :  $L\{t^n\} = \frac{1}{a^{n+1}}\Gamma(n+1)$   $n > -1$  $(\forall)$  $n > -1$  ,  $n \ge 1$  ,  $n \ge 1$  ولذلك يمكن القول أن العلاقة (١٣) صالحة لجميع قيم • أمثلةعامةوتمارين\_ مثال ۱ . أوجد محول لابلاس للات<sub>وب</sub>:  $L\{\cosh at\}$ ,  $L\{\sinh at\}$ ,  $L\{\sin 8t\}$ الحل:مما سبق دراسته نعلم أنــــ  $\cosh at = \frac{1}{2} (e^{at} + e^{-at})$  $L\{\cosh at\} = \frac{1}{2}\{L\{e^{at}\} + L\{e^{-at}\}\} = \frac{1}{2}[\frac{1}{s-a} + \frac{1}{s+a}]$ ومز پ ثم نحصل علمی (i)  $L\{\cosh at\} = \frac{s}{s^2 - a^2}$ بالمثل وبنفس الطريقة يكزي إثبات أنب (ii)  $L\{\sinh at\} = \frac{a}{s^2 - a^2}$ حبث أز  $L\{\sin at\} = \frac{a}{s^2 + a^2}$ 

فإز

$$
L\{\sin 8t\} = \frac{8}{s^2 + 64}.
$$
  

$$
f(t) = \begin{cases} 5 & 0 < t < 2 \\ -3 & 2 < t < 6 \\ 0 & t \ge 6 \end{cases}
$$
  

$$
f(t) = \begin{cases} 5 & 0 < t < 2 \\ -3 & 2 < t < 6 \\ 0 & t \ge 6 \end{cases}
$$

$$
L\{f(t)\} = \int_{0}^{\infty} e^{-st} f(t)dt = \int_{0}^{2} 5e^{-st} dt + \int_{2}^{6} (-3)e^{-st} dt + \int_{6}^{\infty} e^{-st} (0)dt
$$
  

$$
= 5 \int_{0}^{2} e^{-st} dt - 3 \int_{2}^{6} e^{-st} dt = 5 \left[ \frac{e^{-st}}{-s} \right]_{0}^{2} - 3 \left[ \frac{e^{-st}}{-s} \right]_{2}^{6}
$$
  

$$
= \frac{5}{s} \left[ 1 - e^{-2s} \right] + \frac{3}{s} \left[ e^{-6s} - e^{-2s} \right] = \frac{1}{s} \left[ 5 - 8e^{-2s} + 3e^{-6s} \right].
$$

**مثال** .**٣**

أوجد محوللابلاسللدوالالآتية:

$$
L\{t^6 - 5 + t^{\frac{3}{2}}\} , L\{\sin 2t \cos 2t\} , L\{\cos^2 4t\}
$$

الحل: باستخدام القاعدة التالية

$$
L\{t^n\} = \frac{\Gamma(n+1)}{s^{n+1}}
$$

غصل علمي الآتي

$$
L\{t^6 - 5 + t^{\frac{3}{2}}\} = \frac{\Gamma(7)}{s^7} - \frac{5\Gamma(1)}{s} + \frac{\Gamma(\frac{3}{2}+1)}{5^{\frac{5}{2}}}
$$

وحيث أن وعليه نجد أن

$$
\Gamma(7) = 6!
$$
,  $\Gamma(1) = 1$ ,  $\Gamma(\frac{5}{2}) = (\frac{3}{2})(\frac{1}{2})\sqrt{p}$ 

(i) 
$$
L\{t^6 - 5 + t^{\frac{3}{2}}\} = \frac{6!}{s^7} - \frac{5}{s} + \frac{3\sqrt{p}}{4 \cdot 5^{\frac{5}{2}}}
$$
  
\n(ii)  $L\{\sin 2t \cos 2t\} = \frac{1}{2}L\{\sin 4t\} = \frac{1}{2} \cdot \frac{4}{s^2 + 16}$   
\n(iii)  $L\{\cos^2 4t\} = \frac{1}{2}L\{1 + \cos 8t\}$   
\n $= \frac{1}{2}[L\{1\} + L\{\cos 8t\}] = \frac{1}{2}[\frac{1}{s} + \frac{s}{s^2 + 64}].$ 

<u>۰٤ تعاريف وملاحظات ونظريةالوجود</u> فيب هذا البند سنقوم بذكر بعض التعاريف الهامة الآتية: أ. الاستمرار المقطعي : مقال أن\_ الدالة (f(t) مستمرة مقطعياً في\_الفترة [a,b] إذا استطعنا إيجاد تجزئة منتهية للفترة [a,b] وكانت الدالة مستمرة في كل مجال جزئ<sub>ع مع</sub>مقوح من فترات النجزئة . وإذا كانت نهاية الدالة (t) f من اليمين ومن \_ اليسارعند حدود النجزئة محدودة . وعليه يمكن القول أن القفزات المحدودة هي النوع الوحيد من الانقطاع الذي يسمح به للدالة (t) f . ومن\_ الواضح أن\_ فئةالدوال المسنّمرة مقطعياً يحتوي\_ علم\_\_ جميع الدوال المسنّمرة .

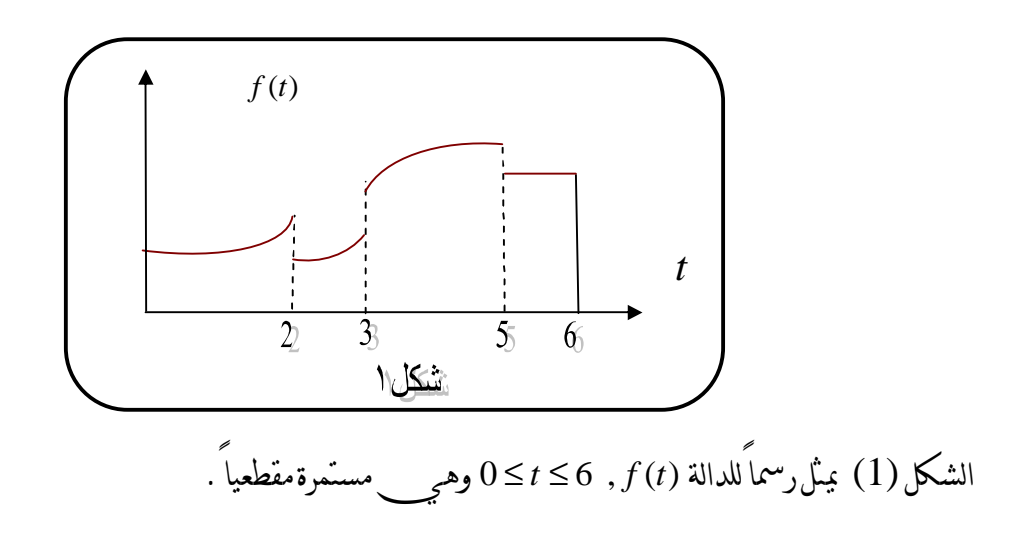

# **ب. الرتبة الاسية :**  يقالأنالدالـة (*t* (*f* ذاترتبـةأسـيةعنـدما ∞ → *t* إذا كـانلأيعـددينثـابتين*b*,*M* تتحقـق المتباينة

0 | *f* (*t*) | *Me* for *t t bt* ≤ ≥ منمرتبة *f* (*t*) وعليهيمكنالقولأنالدالة *bt e* وتكتب *f t* = *O e t* → ∞⋅ *bt* ( ) ( ) , ويمكنسياق التعريفبصورة أخرىكالآتي: يقالأنالدالة (*t* (*f* ذاترتبةأسيةإذا كانهناك عددانثابتان*b*,*M* بحيثأن *Lime f t M* (١٥) *bt t* <sup>−</sup> → →∞ | ( ) |

**مثال .٤**

أثبت أني خالالالعرف السابق  
\n
$$
t \rightarrow \infty
$$
ه عندا است و، 1 (d) = t<sup>3</sup>  
\n
$$
Lim(e^{-bt}t^3) = Lim\frac{t^3}{e^{bt}} \rightarrow 0
$$
  
\n
$$
Lim(e^{-bt}t^3) = Lim\frac{t^3}{e^{bt}} = Lim\frac{3t^2}{be^{bt}}
$$
  
\n
$$
Lim(e^{-bt}t^3) = Lim\frac{t^3}{e^{bt}} = Lim\frac{3t^2}{be^{bt}}
$$
  
\n
$$
= Lim\frac{6t}{b^2e^{bt}} = Lim\frac{6}{b^3e^{bt}} \rightarrow 0
$$
  
\n
$$
sign(\frac{b}{b^2e^{bt}}) = Lim\frac{1}{b^3e^{bt}} \rightarrow 0
$$
  
\n
$$
dim(\frac{b}{b^2e^{bt}}) = Lim\frac{1}{b^3e^{bt}} \rightarrow 0
$$
  
\n
$$
dim(\frac{b}{b^3e^{bt}}) = 0
$$
  
\n
$$
dim(\frac{b}{b^3e^{bt}}) = 0
$$
  
\n
$$
dim(\frac{b}{b^3e^{bt}}) = 0
$$

وضح أن سالدالة 
$$
f(t) = e^{t^2}
$$
 يستذات مرتةأسية  
الطل: أيضاً من س التعرف جد أن

| \n $\lim_{t \to \infty} \frac{e^{t^2}}{e^{bt}} = \lim_{t \to \infty} e^{t(t-b)} \to \infty$ \n                                                                                                    | \n $(b > 0)$ \n |
|----------------------------------------------------------------------------------------------------|-----------------|
| \n $\lim_{t \to \infty} \frac{1}{e^{bt}} = \lim_{t \to \infty} e^{t(t-b)} \to \infty$ \n                                                                                                    | \n $f(t)$ \n    |
| \n $\lim_{t \to \infty} \frac{1}{e^{t-t}} = \lim_{t \to \infty} e^{t(t-b)} \text{ for all } t \in \mathbb{Z}$ \n                                                                                                    |                 |
| \n $f(t) \text{ with } t > 0$ \n                                                                                                    |                 |
| \n $f(t) \text{ with } t > 0$ \n                                                                                                    |                 |
| \n $f(t) \text{ with } t > 0$ \n                                                                                                    |                 |
| \n $f(t) \text{ with } t > 0$ \n                                                                                                    |                 |
| \n $\lim_{t \to \infty} \frac{1}{e^{t-t}} = \lim_{t \to \infty} \frac{1}{t} = \lim_{t \to \infty} \frac{1}{t} = \$ |                 |

$$
u = e^{-st} \qquad f''(t)dt = dv
$$
  

$$
L\{f''(t)\} = \left(e^{-st}f'(t)\right)_0^\infty + s\int_0^\infty e^{-st}f'(t)dt
$$

باستخدام المعادلة(١٦)

 $L{ f''(t)} = -f'(0) + sL{ f'(t)}$ وبناءعلم ذلك نجد أن  $L{f''(t)} = s^2 L{f(t)} - sf(0) - f'(0)$  ((v) ويمكز سيتعميمهما سبق في القاعدةالتالية  $L{f^{(n)}(t)} = s^n L{f(t)} - s^{n-1} f(0) - s^{n-2} f^{(1)}(0) - L - f^{(n-1)}(0)$  (\\times\) ب- إذا كانت الدالةمتصلةمقطعياًفإننا نتبعالآتي:  $(19)$  $=\int e^{-st} f'(t)dt + \int + \mathbf{L} + \lim_{T \to \infty} \int e^{-st} f'(t)dt$  $\mathcal{L}(t)$  =  $\lim_{T \to \infty} \int f'(t) e^{-t}$ →∞ − →∞ *T T st T T T T st T st T n*  $=\int_{0}^{t_1} e^{-st} f'(t) dt + \int_{0}^{t_2} + \mathbf{L} f(t) dt + \int_{0}^{t_1} e^{-st} f'(t) dt$  $L{f'(t)} = Lim \int f'(t)e^{-st}dt$ 1 1 0 0 L أيضاً بالتكامل بالتجزي علجميع التكاملات السابقة نجد أنس  $(\cdot, \cdot)$  $L{f'(t)} = (e^{-st} f(t))_0^{T_1} + s \int_0^{T_1} e^{-st} f(t) dt + (e^{-st} f(t))_0^{T_2} +$  $\left( e^{-st} f(t) \right)_{\tau}^{\mu}$ I  $\overline{\phantom{a}}$ J  $\overline{\phantom{a}}$ L L L L  $+ s \int e^{-st} f(t) dt + L + L im \left( e^{-st} f(t) \right)_{T_n}^{\gamma} + s \int e^{-st} f(t) dt$ →∞ − *T T*  $\int_{a}^{T}$  **r**  $\int_{a}^{x} e^{-st}$ *T st T T st n*  $f(s) = \int_{0}^{t_2} e^{-st} f(t) dt + L + \lim_{T \to \infty} \left[ \left( e^{-st} f(t) \right)_{T_n}^{T} + s \int_{0}^{t_1} e^{-st} f(t) dt \right]$ 0  $\begin{bmatrix} 0 & 1 & 0 \end{bmatrix}$  e  $\begin{bmatrix} 0 & 1 & 0 \end{bmatrix}$  (*i*)  $\begin{bmatrix} u & 0 & 0 \end{bmatrix}$ 0 L وحيثأنالدالة (*t* (*f* متصلةفيالفترة (∞0,] فإن  $L{f'(t)} = sL{f(t)} - f(0)$  ((1) وهينفسنتيجةالمعادلة(١٦). • *تحويللابلاس لتفاضلدالة متقطعة :*

**نظرية .٢** 

لأيدالة (*t* (*f* متصلةوذات مرتبةأسيةعند ∞ → *t* وكانت (*t*(′ *f* تنتميإلىفئـةالـدوال *A* وكانـت الدالـة عند النقطة  $a$  =  $a$  غير متصلة $\epsilon$ ولكنها محدودةالقيمة بحيث تختلف قيمتها عند  $f(a^+)$  عن $f(a^-)$  فإن  $L{f'(t)} = sL{f(t)} - f(0) - e^{-sa}[f(a^+) - f(a^-)]$  (۲۲)

الx. ماتات الداانة (r) '7 خقق شروطوجود اخولهازت

\n
$$
L{f'(t)} = \int_{0}^{\infty} e^{-st} f'(t) dt
$$
\nو-α-1

\nو-1

\n
$$
L{f'(t)} = Lim \int_{c \to a}^{c} e^{-st} f'(t) dt
$$
\n1

\n
$$
L{f'(t)} = Lim \int_{c \to a}^{c} e^{-st} f'(t) dt + Lim \int_{c \to a}^{c} e^{-st} f'(t) dt
$$
\n2

\n2

\n2

\n2

\n2

\n2

\n2

\n2

\n2

\n2

\n3

\n3

\n4

\n5

\n5

\n6

\n6

\n7

\n8

\n9

\n1

\n1

\n1

\n1

\n2

\n2

\n3

\n4

\n5

\n5

\n6

\n6

\n7

\n8

\n9

\n1

\n1

\n1

\n1

\n1

\n2

\n2

\n3

\n4

\n5

\n5

\n6

\n6

\n7

\n8

\n9

\n1

\n1

\n1

\n1

\n1

\n2

\n2

\n3

\n4

\n5

\n5

\n6

\n6

\n7

\n8

\n9

\n1

\n1

\n1

\n1

\n2

\n2

\n3

\n4

\n5

\n5

\n6

\n6

\n7

\n8

\n

$$
\lim_{c \to a^{-}} e^{-sc} = \lim_{c \to a^{+}} e^{-sc} = e^{-sa}
$$
\n
$$
\lim_{c \to a^{-}} f(c) = f(a^{-}) \qquad , \quad \lim_{c \to a^{+}} f(c) = f(a^{+}) \qquad (*)
$$
\n
$$
\lim_{c \to a^{-}} f(c) = \lim_{c \to a^{+}} f(c) = \lim_{c \to a^{+}} f(c) = \lim_{c \to
$$

یاستندامالعادله (۲۲) في العلاقة (۲۲) تنجالعاداه (۲۲).  
بیکز بتمیېالنظریة لعدد محدود من مädالانمصال ولیکز بعددها n ≥ i ≤ 1, "a علی العررةاتالیة  
(۲۵) 
$$
L{f'(t)} = sL{f(t)} - f(0) - \sum_{i=1}^{n} e^{-sa_i} [f(a_i^+) - f(a_i^-)]
$$

• <mark>دالةالوحدةالدرجية</mark><br>الدالةالآتية:

$$
f(t) = \begin{cases} 0 & t < a \\ 1 & t > a \end{cases}
$$

تسمی دالة ازحود تالد رجیٰنور میزولآرّنی:  
\n
$$
L[u_a] = \int_0^a e^{-st} (0)dt + \int_a^a e^{-st} (1)dt
$$
\n
$$
L[u_a] = \int_0^a e^{-st} (0)dt + \int_a^a e^{-st} (1)dt
$$
\n
$$
L[u_a] = \frac{e^{-as}}{s}, (s > 0)
$$
\n
$$
L[u_a] = \frac{e^{-as}}{s}, (s > 0)
$$
\n
$$
\therefore \underline{V} \underline{U} = \begin{cases} \cos t & t < p \\ \cos t + 7 & t > p \end{cases}
$$
\n
$$
f(t) = \begin{cases} \cos t & t < p \\ \cos t + 7 & t > p \end{cases}
$$
\n
$$
f(t) = \cos t + \begin{cases} 0 & t < p \\ 7 & t > p \end{cases}
$$
\n
$$
f(t) = \cos t + \begin{cases} 0 & t < p \\ 1 & t > p \end{cases}
$$
\n
$$
f(t) = \cos t + 7 \begin{cases} 0 & t < p \\ 1 & t > p \end{cases}
$$

$$
L\{f(t)\} = L\{\cos t\} + 7L\{u(t - p)\}\
$$

$$
L\{f(t)\} = \frac{s}{s^2 + 1} + \frac{7e^{-ps}}{s}
$$
  
\n
$$
L\{f(t)\} = \frac{s}{s^2 + 1} + \frac{7e^{-ps}}{s}
$$
  
\n
$$
(1) L\{e^{at}\} = \frac{1}{s-a} \qquad L^{-1}\{\frac{1}{s-a}\} = e^{at}
$$
  
\n
$$
(2) L\{t^n\} = \frac{\Gamma(n+1)}{s^{n+1}} \qquad L^{-1}\{\frac{1}{s^{n+1}}\} = \frac{t^n}{\Gamma(n+1)}
$$
  
\n
$$
(3) L\{\cos at\} = \frac{s}{s^2 + a^2} \qquad L^{-1}\{\frac{s}{s^2 + a^2}\} = \cos at
$$
  
\n
$$
(4) L\{\sin at\} = \frac{a}{s^2 + a^2} \qquad L^{-1}\{\frac{a}{s^2 + a^2}\} = \sin at
$$

$$
:\mathbf{A}\cup\mathbf{C}
$$

$$
(i) L^{-1}\left\{\frac{1}{2s-7}\right\} \qquad (ii) L^{-1}\left\{\frac{1}{s^2-4s-5}\right\} \qquad (iii) L^{-1}\left\{\frac{s+8}{s^2+25}\right\}
$$

(ii) 
$$
L^{-1}\left\{\frac{1}{2s-7}\right\} = \frac{1}{2}L^{-1}\left\{\frac{1}{s-\frac{7}{2}}\right\} = \frac{1}{2}e^{\frac{7}{2}t}
$$
  
\n(ii)  $L^{-1}\left\{\frac{1}{s^2-4s-5}\right\} = L^{-1}\left\{\frac{1}{(s-5)(s+1)}\right\}$   
\n $= L^{-1}\left\{\frac{A}{(s-5)} + \frac{B}{(s+1)}\right\}$   $\downarrow \ddots$  A, B  
\n $= AL^{-1}\left\{\frac{1}{s-5}\right\} + BL^{-1}\left\{\frac{1}{s+1}\right\} = Ae^{5t} + Be^{-t}$ 

**نظرية الإزاحة الأولى.** (الإزاحةعلىمحور *s* ( *e f* (*t*) فـإنمحـوللابـلاسللدالـة *s* > *b* عند *f* (*s*)أويساويًموجودا *f* (*t*) كانمحوللابلاسللدالة إذا *at* يكونأيضاً موجوداً أويساوي(*a* − *s* (*f* عند *b* > *a* − *s* وبمعنىآخرتكتب النظريةعلىالصورة *at* = − *L*{*e f* (*t*)} *f* (*s a*) (٢٦) **مثال :١٠**  احسب محوللابلاسللاتي: *at n t t* 3 2 (i) (ii) cos 4 (iii) sin 6 *L*{*e t* } *L*{*e t*} *L*{*e t*} **الحل:**  حيث أن *n* ! *n L t* (i) { } <sup>1</sup> = *<sup>n</sup>* + *s* ومننظريةالإزاحة *n* ! *at n L e t* { } <sup>1</sup> = *<sup>n</sup>* + ( ) *s a* − أيضاً *s* = *L t* (ii) cos 4 <sup>2</sup> { } *s* + 16 باستخدام نظريةالإزاحة *s* − 3 3 *t L e t* { } cos4 <sup>2</sup> = ( 3) 16 *s* − + بالمثل 6

(iii) 
$$
L\{\sin 6t\} = \frac{6}{s^2 + 36}
$$
  
 $L\{e^{2t} \sin 6t\} = \frac{6}{(s-2)^2 + 36}$ 

(1) 
$$
L^{-1}\left\{\frac{5}{(2s-7)^3}\right\}
$$
 (1)  $L^{-1}\left\{\frac{3}{s^2-4s+20}\right\}$  (1)  $L^{-1}\left\{\frac{s}{s^2-6s+25}\right\}$   
\n $\frac{11}{2s^2-6s+25}$   
\n $L^{-1}\left\{\frac{5}{2^3(s-\frac{7}{2})^3}\right\} = \frac{5}{8}L^{-1}\left\{\frac{1}{(s-\frac{7}{2})^3}\right\}$   
\n $L^{-1}\left\{\frac{5}{(2s-7)^3}\right\} = \frac{5}{8}e^{\frac{7}{2}t}L^{-1}\left\{\frac{1}{s^3}\right\} = \frac{5}{8}\frac{t^2}{2!}e^{\frac{7}{2}t} = \frac{5t^2}{16}e^{\frac{7}{2}t}$   
\n $\therefore$   $s^2-4s = (s-2)^2-4$   
\n $\frac{11}{(s-2)^2+16}$   
\n $= e^{2t}L^{-1}\left\{\frac{3}{s^2-4s+20}\right\} = L^{-1}\left\{\frac{1}{(s-2)^2+16}\right\}$   
\n $= e^{2t}L^{-1}\left\{\frac{4}{s^2+16}\right\}$   
\n $= \frac{e^{2t}}{4}L^{-1}\left\{\frac{4}{s^2+16}\right\}$   
\n $= \frac{e^{2t}}{4}e^{-t}\left\{\frac{4}{s^2+16}\right\}$   
\n $= \frac{e^{2t}}{4}sin4t$   
\n $s^2-6s = (s-3)^2-9$ 

$$
\text{(iii)} \ L^{-1} \left\{ \frac{s}{s^2 - 6s + 25} \right\} = L^{-1} \left\{ \frac{s}{(s - 3)^2 + 16} \right\} \ = L^{-1} \left\{ \frac{(s - 3) + 3}{(s - 3)^2 + 16} \right\}
$$
\n
$$
= e^{3t} L^{-1} \left\{ \frac{s + 3}{s^2 + 16} \right\} = e^{3t} \left[ L^{-1} \left\{ \frac{s}{s^2 + 16} \right\} + L^{-1} \left\{ \frac{3}{s^2 + 16} \right\} \right] = e^{3t} \left[ \cos 4t + \frac{3}{4} \sin 4t \right].
$$

<u>نظرية الإزاحة الثانية (الإزاحة علمي محور ؛)</u>  $\overline{f}(t) = \begin{cases} 0 & t < a \\ f(t-a) & t > a \end{cases}$ وباستخدام دالةالوحدةالدرجية  $u(t-a)$  يكن كتابةالدالة ( $\overline{f}(t)$  علمي الشكل  $\overline{f}(t) = f(t-a)u_a(t)$ 

$$
\frac{1}{\text{Var}(x)} = \int_{0}^{\infty} e^{-su} f(u) \, du
$$

$$
e^{-as}
$$
 الم**الف**ي
$$
e^{-as}
$$

$$
e^{-as}F(s) = e^{-as}\int_{0}^{\infty} e^{-su}f(u)du
$$
  
\n
$$
= \int_{0}^{\infty} e^{-s(u+a)}f(u)du
$$
  
\n
$$
\vdots \qquad \qquad \vdots
$$
  
\n
$$
e^{-as}F(s) = \int_{a}^{\infty} e^{-st}f(t-a)dt
$$
  
\n
$$
e^{-as}F(s) = \int_{a}^{\infty} e^{-st}f(t-a)dt
$$
  
\n
$$
e^{-as}F(s) = \int_{a}^{\infty} e^{-st}f(t-a)u_{a}(t)dt
$$

و<sup>بنا</sup> ملیی تمری مولالاس خصل مل  
\n
$$
e^{-as}F(s) = L\{f(t-a)u_a(t)\}
$$
\n(۲۷)  
\n
$$
e^{a}F(s) = L\{f(t-a)u_a(t)\}
$$
\n
$$
L^{-1}\{F(s)\} = f(t)
$$
\n
$$
L^{-1}\{e^{-as}F(s)\} = f(t-a) \cdot u_a(t)
$$
\n
$$
L^{-1}\{e^{-as}F(s)\} = f(t-a) \cdot u_a(t)
$$
\n
$$
\vdots
$$
\n
$$
\vdots
$$
\n
$$
\mathcal{L}^{-1}\{e^{-as}F(s)\} = f(t-a) \cdot u_a(t)
$$
\n
$$
\vdots
$$
\n
$$
\mathcal{L}^{-1}\{e^{-as}F(s)\} = f(t-a) \cdot u_a(t)
$$
\n
$$
\vdots
$$
\n
$$
\mathcal{L}^{-1}\{F(s)\} = \begin{cases}\n\mathcal{L} & \text{if } s \geq 0 \\
\frac{\mathcal{L}^{-1}}{\mathcal{L}^{-1}} & \text{if } s \geq 0 \\
0 & \text{if } t > 2p\n\end{cases}
$$

$$
\frac{1}{2} \frac{1}{2}
$$
\n
$$
f(t) = u_0 - \begin{cases} 0 & t < \pi \\ 1 & t > \pi \end{cases} + \begin{cases} 0 & t < 2\pi \\ \sin t & t > 2\pi \end{cases}
$$
\n
$$
e^{i\pi/2} \frac{1}{2} \left( \frac{1}{2} + \frac{1}{2} \pi \right)
$$
\n
$$
e^{i\pi/2} \frac{1}{2} \left( \frac{1}{2} + \frac{1}{2} \pi \right)
$$

$$
f(t) = u_0 - u_{\pi} + (\sin t)u_{\pi}
$$
\n
$$
\underbrace{\int_{t}^{t} f(t) dt} = \int_{t}^{t} f(t) dt
$$

$$
L\{f(t)\} = L\{u_0\} - L\{u_\pi\} + L\{\sin(t - 2\pi)u_{2\pi}\}\
$$

طبق القاعدة

$$
L\{u_a(t)\} = \frac{e^{-as}}{s}
$$

مع النظرية

$$
L\{f(t-a)u_a(t)\} = e^{-as} f(s)
$$
\n
$$
\therefore \int_{s}^{s} |\widetilde{f}(t)|^2 ds = \frac{1}{s} - \frac{e^{-\pi s}}{s} + \frac{e^{-2\pi s}}{s^2 + 1}
$$

### نظريةالاشتقاق ٥:

اِذا کانتالدالة (t) تتمي اپلی صفالدالة A نکل 6 ≤ 1 وکان چول لابلاس لها هو (s) آه فیان
$$
L{tf(t)} = (-1)\frac{d}{ds}\overline{f}(s)
$$
 (۲۹)

### <u>البرهان\_:</u>

من\_ تعريف محول لابلاس

$$
\overline{f}(s) = L\{f(t)\} = \int_{0}^{\infty} e^{-st} f(t) dt
$$

بإجراء التفاضل بالنسبةل s

$$
\frac{d f(s)}{ds} = \int_{0}^{\infty} -te^{-st} f(t)dt = -\int_{0}^{\infty} e^{-st} (tf(t))dt = -L{tf(t)}
$$

وعليه تنتج النظرية . ويكزب تعميم النظرية في الشكل العام التالمي  $L\{t^n f(t)\} = (-1)^n \frac{d^n}{ds^n} \overline{f}(s)$ 

<u>مثال۲۱:</u>

أوجد محول لابلاس للات<sub>ب</sub> :

#### (i)  $L\{t \sin 2t\}$  (ii) $L\{t \cos 3t\}$

 $\{t \sin 2t\}$ 

 $L$ { $t \sin 2t$ 

= −

(i)  $L\{\sin 2t\} = \frac{2}{s^2 + 4}$ (i)  $L\{\sin 2t\} = \frac{2}{s^2 + 1}$ = (i)  $L\{\sin 2t\} = -\frac{s}{s}$ وعليه<sub>ي</sub>كون<br>  $^{2}+4\degree$  (s<sup>2</sup> + 4)<sup>2</sup> 4 4 2 + = + *s s ds s d*

بالمثل

**الحل:** 

حيث أن

(ii) 
$$
L\{\cos 3t\} = \frac{s}{s^2 + 9}
$$
  

$$
L\{t\cos 3t\} = -\frac{d}{ds}\frac{s}{s^2 + 9} = \frac{s^2 - 9}{(s^2 + 9)^2}.
$$

• *تكامل محوللابلاس*

**نظرية ٦ :** 

[خا كان شروطوجود 
$$
\neq 0
$$
 لا<sub>لا</sub>س  $\neq 0$  ئالا<sub>t→0</sub><sup>+</sup> $\left(\frac{f(t)}{t}\right)$  → finite

فإن

$$
L\left\{\frac{f(t)}{t}\right\} = \int_{s}^{\infty} \overline{f}(u) du \tag{4.1}
$$

**مثال ١٤ :** 

أوجد محول لابلاس للدالة

$$
f(t) = \frac{\sin t}{t}
$$

ويرمزلها

 $h(t) = (f * g)(t)$ 

وهذا التلاف له الخواص الآتية

 $f * g = g * f$ ١. خاصيةالإبدال  $f^*(g_1+g_2)=f*g_1+f*g_2$ ٢. خاصيةالنّوزيع  $f^*(g^*h) = (f^*g)^*h = f^*g^*h$ ٣. خاصيةالنجميع  $f * 0 = 0 * f = 0$ ٤. الصفر عنصر ماحيب  $1 * f \neq f$ ٥ . الواحد ليس عنصر محايد  $g(t) = t$ ولإثبات العلاقة ٥ بفرض ع

$$
(1 * g)(t) = \int_0^t 1 \cdot (t - t) dt = \left[ t t - \frac{t^2}{2} \right]_0^t = \frac{t^2}{2} \neq g(t)
$$

### نظرية التلاف ٧ .

$$
g(t), f(t)
$$
\n
$$
g(t), f(t)
$$
\n
$$
g(t), f(t)
$$
\n
$$
g(t), f(t)
$$
\n
$$
g(t) = F(s)G(s)
$$
\n
$$
H(s) = F(s)G(s)
$$
\n
$$
h(t) = \int_0^t f(t)g(t-t)dt = L^{-1}\{H(s)\}
$$
\n
$$
h(t) = (f * g)(t) = \int_0^t f(t)g(t-t)dt = L^{-1}\{H(s)\}
$$
\n
$$
h(t) = (f * g)(t) = \int_0^t f(t)g(t-t)dt = L^{-1}\{H(s)\}
$$

# مثال01: أوجد بطريقتين\_مختلفتين\_ :  $L^{-1}\left\{\frac{1}{(s^2+9)(s^2+4)}\right\}$

## $\underline{\mathcal{H}}$

$$
L^{-1}\left\{\frac{1}{s^2+9}\right\} = \frac{1}{3}\sin 3t \qquad , \qquad L^{-1}\left\{\frac{1}{s^2+4}\right\} = \frac{1}{2}\sin 2t
$$

وعليه

$$
L^{-1}\left\{\frac{1}{(s^2+9)(s^2+4)}\right\} = \frac{1}{6}\sin 2t \sin 3t = \frac{1}{6}\int_0^t \sin 2t \sin 3(t-t)dt
$$
  
sin A sin B =  $\frac{1}{2}$ [cos(A - B) - cos(A + B)]

$$
L^{-1}\left\{\frac{1}{(s^2+9)(s^2+4)}\right\} = \frac{1}{12}\int_{0}^{t} [\cos(5t-3t) - \cos(t-3t)]dt
$$
  
=  $\frac{1}{12}[-\sin(t-3t) + \frac{1}{5}\sin(5t-3t)]_0^t dt = \frac{1}{12}[(+\sin 2t - \sin 3t) + \frac{1}{5}(\sin 2t + \sin 3t)]$   
=  $\frac{1}{12}[-\frac{4}{5}\sin 3t + \frac{6}{5}\sin 2t] = \frac{1}{30}[3\sin 2t - 2\sin 3t]$ 

٠٨ تطبيقات على حل المعادلات التفاضلية العادية : مثال ١٦ :

حل المعادلة التفاضلية

 $y''(t) + 5y'(t) + 6y(t) = 0$   $y(0) = 2$ ,  $y'(0) = 1$ 

# <u>الحل:</u>

بأخذ محول لابلاس

$$
L\{y''(t)\} + 5L\{y'(t)\} + 6L\{y(t)\} = 0
$$
  

$$
s^{2}y(s) - sy(0) - y'(0) + 5[sy(s) - y(0)] + 6y(s) = 0
$$

$$
(s2 + 5s + 6)y(s) = 2s + 1 + 10
$$
  
\n
$$
y(s) = \frac{2s + 11}{(s2 + 5s + 6)} = \frac{A}{s + 3} + \frac{B}{s + 2} = \frac{-5}{s + 3} + \frac{7}{s + 2}
$$
  
\n
$$
y(t) = -5e^{-3t} + 7e^{-2t}
$$

مثال ۱۷ :

حل المعادلة التفاضلية

 $y'' - 3y' - 4y = 3e'$   $y(0) = 2$ ,  $y'(0) = -2$ 

<u>الحل:</u>

بأخذ 
$$
2y(s) - sy(0) - y'(0) - 3[sy(s) - y(0)] - 4y(s) = \frac{3}{s-1}
$$
  
استخدامالشروط الأبندائية نجد أن س

$$
(s2 - 3s - 4)y(s) = \frac{3}{s - 1} + 2(s - 3) + 2
$$

بالاختصار نحصلعلى

$$
y(s) = \frac{3}{(s+1)(s-4)(s-1)} + \frac{2}{s+1}
$$
  

$$
y(s) = \frac{23}{10} \frac{1}{s+1} + \frac{1}{5} \frac{1}{s-4} - \frac{1}{2} \frac{1}{s-1}
$$
  

$$
y(t) = \frac{23}{10} e^{-t} + \frac{1}{5} e^{4t} - \frac{1}{2} e^{t}.
$$

### **مثال ١٨ :**

حلالمعادلةالتفاضلية

$$
y''(t) + 2y(t) = r(t) \qquad , \ y(0) = y'(0) = 0,
$$
  

$$
r(t) = \begin{cases} 1 & 0 < t < p \\ 0 & p < t < 2p \\ \sin t & t > 2p \end{cases}
$$

**الحل:** بكتابةالدالة (*t*(*r* علىصورةدالةالوحدة الدرجية

$$
r(t) = u_0(t) - u_p(t) + u_{2p}(t) \cdot \sin t
$$

بأخذ محوللابلاس 1 1  $(y) - sy(0) - y'(0) + 2y(s) = \frac{1}{s} - \frac{e}{s} + \frac{e}{s^2}$  $L\{y''(t)\} + 2L\{y(t)\} = L\{u_0(t)\} - L\{u_p\} + L\{u_{2p}(t)\sin(t - 2p)\}$ 2 2 +  $- sy(0) - y'(0) + 2y(s) = -\frac{1}{s} + \frac{e^{-(s-s)}}{s}$  $-ps$  *s e s e s*  $s^{2}y(s) - sy(0) - y'(0) + 2y(s)$  $p^s$   $a^{-2}p^s$ 

$$
y(s) = \frac{1}{s(s^2+2)} - \frac{e^{-ps}}{s(s^2+2)} + \frac{e^{-2ps}}{(s^2+1)(s^2+2)}
$$
\n
$$
y(t) = L^{-1}\left\{\frac{1}{s(s^2+2)}\right\} - L^{-1}\left\{\frac{e^{-ps}}{s(s^2+2)}\right\} + L^{-1}\left\{\frac{e^{-2ps}}{(s^2+1)(s^2+2)}\right\}
$$
\n
$$
y(t) = L^{-1}\left\{\frac{1}{s(s^2+2)}\right\} - L^{-1}\left\{\frac{e^{-ps}}{s(s^2+2)}\right\} + L^{-1}\left\{\frac{e^{-2ps}}{(s^2+1)(s^2+2)}\right\}
$$
\n
$$
(i) L^{-1}\left\{\frac{1}{s^2+2}\right\} = \frac{1}{\sqrt{2}}\sin\sqrt{2}t
$$
\n
$$
L^{-1}\left\{\frac{1}{s(s^2+2)}\right\} = \frac{1}{\sqrt{2}}\int_{0}^{t} \sin\sqrt{2}t dt
$$
\n
$$
(ii) L^{-1}\left\{\frac{1}{s(s^2+2)}\right\} = \frac{1}{2}[t-\cos\sqrt{2}t]
$$
\n
$$
(iii) L^{-1}\left\{\frac{1}{s(s^2+2)}\right\} = \frac{1}{2}u_{\pi}(t) \cdot [t-\cos\sqrt{2}(t-\pi)]
$$
\n
$$
L^{-1}\left\{\frac{1}{(s^2+1)(s^2+2)}\right\} = L^{-1}\left\{\frac{1}{s^2+1} - \frac{1}{s^2+2}\right\}
$$
\n
$$
U^{-1}\left\{\frac{1}{(s^2+1)(s^2+2)}\right\} = E^{-1}\left\{\frac{1}{s^2+1} - \frac{1}{s^2+2}\right\}
$$
\n
$$
U^{-1}\left\{\frac{1}{(s^2+1)(s^2+2)}\right\} = \sin t - \frac{1}{\sqrt{2}}\sin\sqrt{2}t
$$
\n
$$
(iv) L^{-1}\left\{\frac{e^{-2ns}}{(s^2+1)(s^2+2)}\right\} = \sin t - \frac{1}{\sqrt{2}}\sin\sqrt{2}t
$$
\n
$$
(iv) L^{-1}\left\{\frac{e^{-2ns}}{(
$$

\n
$$
\text{if } \mathbf{u} \leq \mathbf{u} \leq \mathbf{u} \le
$$

وهوالحل|المطلوب .

### حل المعادلات التفاضلية العادية ذات المعاملات المتغيرة

$$
\frac{d^n}{ds^n} \overline{f}(s) = (-1)^n L\{t^n f(t)\}
$$
\n
$$
L\{y^{(m)}(t)\} = s^m y(s) - s^{m-1} y(0) - s^{m-2} y'(0) \mathbf{L} - y^{(m-1)}(0).
$$
\n
$$
\lim_{n \to \infty} \sum_{j=1}^{\infty} \sum_{j=1}^{\infty} \sum_{j=1}
$$

حل المعادلة التفاضلية

$$
ty'' + (2-t)y = 0 \qquad y(0) = y'(0) = 0
$$

 $\frac{1}{1-\epsilon}$ بأخذ محول لابلاس للطرفين

$$
L\{ty''\} + 2L\{y\} - L\{ty\} = 0
$$

وحيثأن

$$
L{y''} = s^2 y(s) - sy(0) - y'(0)
$$
  

$$
L{ty''} = (-1)\frac{d}{ds}[s^2 y(s) - sy(0) - y'(0)]
$$

PDF created with pdfFactory Pro trial version www.pdffactory.com

ومن ثم

$$
L\{ty''\} = (-1)\left[s^2y'(s) + 2sy(s) - y(0)\right]
$$
\n
$$
\text{(i) } L\{ty''\} = -s^2y'(s) - 2sy(s)
$$
\n
$$
\text{(ii) } L\{ty''\} = -s^2y'(s) - 2sy(s)
$$

(ii) 
$$
L\{ty(t)\} = -\frac{d}{ds}y(s) = -y'(s)
$$
  
egalko- $ds$   

$$
\vdots
$$

$$
-s2y'(s) - 2sy(s) + 2y(s) + y'(s) = 0
$$

بالاختصار نحصل علمى

وهي ی تُثر معادة تفاضلية عادية من سالزبةالأول، ویکمی کتابهٔ علی  
انشکل التالي:  

$$
y'(s) = \frac{-2}{1+s}y(s)
$$

بإجراء النكامل

$$
\frac{dy}{y} = \frac{-2}{1+s} ds + c
$$
\n
$$
\ln y + \ln(1+s)^2 = \ln A
$$
\n
$$
y(s) = \frac{A}{(1+s)^2}.
$$
\n
$$
y(t) = AL^{-1} \left\{ \frac{1}{(1+s)^2} \right\} = Ae^t L^{-1} \left\{ \frac{1}{s^2} \right\}
$$
\n
$$
y(t) = AE^{-1} \left\{ \frac{1}{(1+s)^2} \right\} = Ae^t L^{-1} \left\{ \frac{1}{s^2} \right\}
$$

*t y*(*t*) = *Ate* منالواضح أننـا حصـلناعلـىحـلواحـد فقـطبـالرغممـنأنالمعادلـةمـنالرتبـةالثانيـةوواضـح أيضـاً أنالحلالآخرمستقل خطياًعنالحلالذيحصلناعليهولكنالمقدرةفيعدم إيجاده أنهلايحقق شروط وجود تحويللابلاسحيثيتباعد التكاملالمعرفللتحويلعند 0 = *t*. وهكذا يدلأنهذه الطريقة محوللابلاسضعيفةفيحلالمعادلاتالتفاضليةذات المعاملات

### *التطبيق الرابع:حلالمعادلات التكاملية*

يعتبر محول لابلاس من أقوى المحولات التي تفيد في حل المعادلات التكاملية الناشئة من المعادلات التفاضلية ذات الشروط الابتدائيةوهيم معلى نطلق عليه معادلةفولتيرا التكامليةوالتي فسيأخذ الوضع  $-I \int k(x, y) f(y) dy = f(x)$  (۳۲) *x*  $f(x, y) - I\left(k(x, y)f(y)dy\right) = f(x)$ 0  $\inf(x) - 1 \int k(x, y) f(y) dy = f(x)$ 

المعادلة تسم<sub>ى</sub> معادلةفولتيرا التكامليةويتوقف نوعها عل<sub>ى</sub> قيمـةالثابت *m* ،فإذاكان\_ m=0 سميت معادلـة فـولتيرا التكامليـةمـن للنـوع الأول وإذا كانت m=const ≠ 0 سميت معادلـة فـولتيرا مـن للنـوع الثـاني لأمـا إذا كانت μ متغيرةفإنها تسم<sub>و ب</sub>معادلةفولتيرا من بالنوع|لثالث. والمعادلة(٣٢) تسم<sub>و ب</sub>تكامليةلأن<sub>ات</sub> الدالةالمجهولة (*f*(*x*) دائماً تحت علامـةالتكامـلوهـي بالمراد إيجادهـا ويطلق عليها فيــــــ العلوم الأساسية بدالةالجهد والدالة (*k* (*x* , y دالةمعروفةوتسم<sub>ى</sub> نواة المعادلةالتكامليـةوأحياناً تكون\_\_ متصلة أوغير متصلة طبقاًللوضعالمسـتنتجةمنـه والدالـةالمعروفـة (*x* (*f* تسـمىالطـرفالحـر. أمـا الثابـت λ فهـو يحمـل معان<sub>و</sub> فيز<sub>ائ</sub>ية خاصة بتركيبةالمسألةمن الناحيةالتطبيقية . ونلاحظ أنس نظريةالتلاف تلعب دوراً بارزاً في حل المعادلة التكاملية من للوع فولتيرا . ولحلالمعادلة(٣٢)باستخدام محوللابلاسنتبعالآتي:  ${f(x)} - L{ k(x, y) f(y) dy } = L{f(x)}$ 0  $L{f(x)} - L{f(x,y)f(y)dy} = L{f(x, y)f(y)}$ *x* =  $\int$  $\left\{ \right\}$  $\mathbf{I}$  $\lfloor$ ┤  $\vert$  $mL{f(x)}-IL\int k(x,y)f$ 

PDF created with pdfFactory Pro trial version [www.pdffactory.com](http://www.pdffactory.com)

طبق نظريةالتلاف

 $mf(s) - IF(s)f(s) = f(s)$ وبناء على ذلك  $(s)$  $(s)$  $\mathfrak{c}(s)$ *F s f s s*  $m - l$ *f*  $f(s) = \frac{f}{m-1}$ ويكونب حل المعادلةالنكاملية علمي الصورة J  $\left\{ \right\}$  $\mathbf{I}$  $\mathsf{l}$ ┤  $\overline{\phantom{a}}$ −  $=L$ <sup>-</sup>  $(s)$  $(s)$  $(t) = L^{-1}$ *F s f s*  $t) = L$  $f(t) = L^{-1} \left\{ \frac{J(t)}{m-1} \right\}$ حيث أن(*s* (*F* هيمحوللابلاسللنواة.(*t*(*f* تعتبر الحلالعام للمعادلة(٣٢). **مثال ٢٠ :**  حلالمعادلةالتكاملية  $f(t) = 1 + \int \sin(t - x) f(x) dx$  (۳۳) *t*  $t$   $= 1 + \int \sin(t - x) f(x) dx$ 0  $f(t) = 1 + \int \sin(t - x) f(x) dx$  *k*(*x*,*t*) = sin(*t* − *x*) , *f* (*t*) =1, *l* =1 , *m* =1نلاحظأن وعليه يكون الحل على صورة المعادلة (٣٣)كالآتي: J  $\left\{ \right\}$  $\overline{1}$  $\lfloor$ ┤  $\vert$  $= L^{-1} \{- +$  $\int$  $\left\{ \right\}$  $\mathbf{I}$  $\mathsf{l}$ ∤  $\int s^2 +$ =  $\int$  $\overline{\phantom{a}}$  $\left\{ \right\}$  $\mathbf{I}$  $\overline{\mathsf{l}}$  $\vert$ ┤  $\overline{\phantom{a}}$ −  $= L^{-1} \left\{ \frac{s}{s} \right\} = L^{-1} \left\{ \frac{s+1}{s} \right\} = L^{-1}$ + − 3 1 3 2 1 1 1  $\begin{array}{ccc} 1 & \frac{1}{s} & \left[ -t^{-1} \right] s^2 + 1 & -t^{-1} \end{array}$   $\begin{array}{ccc} 1 & 1 \end{array}$ 1  $\dot{f}(t)$  $\frac{1}{2+1}$   $s^3$   $s$ *L s s*  $t$ **)** =  $L^{-1}\left\{\frac{s}{1-1}\right\}$  =  $L^{-1}$ *s*  $f(t) = L^{-1} \left\{ \frac{s}{1 - s} \right\}$ ومن ثم 2!  $(t) = 1$  $t^2$  $f(t) = 1 +$ **مثال ٢١** :

حلالمعادلةالتكاملية

$$
f(x) = \sin x + 2 \int_{0}^{x} \cos(x - t) f(t) dt
$$
 (4)

$$
k(x,t) = \cos(x-t) \quad , \ f(x) = \sin x \quad , \ I = 2 \quad , \ m = 1 \quad \text{if } \ x \in \mathbb{R}.
$$
\n
$$
F(s) = L\{k(x,t)\} = \frac{s}{s^2 + 1} \qquad , \ L\{f\} = \frac{1}{s^2 + 1}
$$
\n
$$
(\tau \epsilon) = L^{-1} \left\{ \frac{\frac{1}{1+s^2}}{1 - \frac{2s}{s^2 + 1}} \right\} = L^{-1} \left\{ \frac{1}{(s-1)^2} \right\} = x e^x \quad .
$$